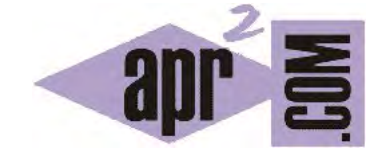

## APRENDERAPROGRAMAR.COM

EJEMPLOS DE USO DE TIPOS DE DATOS (VARIABLES) EN JAVA. DECLARACIÓN, INICIALIZACIÓN DE VARIABLES. (CU00622B)

Sección: Cursos Categoría: Curso "Aprender programación Java desde cero"

Fecha revisión: 2029

**Resumen:** Entrega nº22 curso Aprender programación Java desde cero.

Autor: Alex Rodríguez

## **EJEMPLOS DE USO DE TIPOS DE DATOS (VARIABLES) EN JAVA. DECLARACIÓN, INICIALIZACIÓN.**

Vamos a ver ejemplos de uso de tipos de datos en Java. Para ello nos valdremos primeramente de algunos tipos primitivos usados habitualmente como son int (entero), String (cadena de caracteres), boolean (valor booleano verdadero o falso), float (decimal simple), etc.

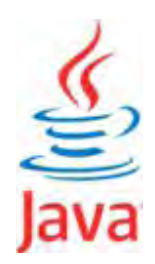

Aquí mostramos ejemplos de uso de tipos de datos en Java:

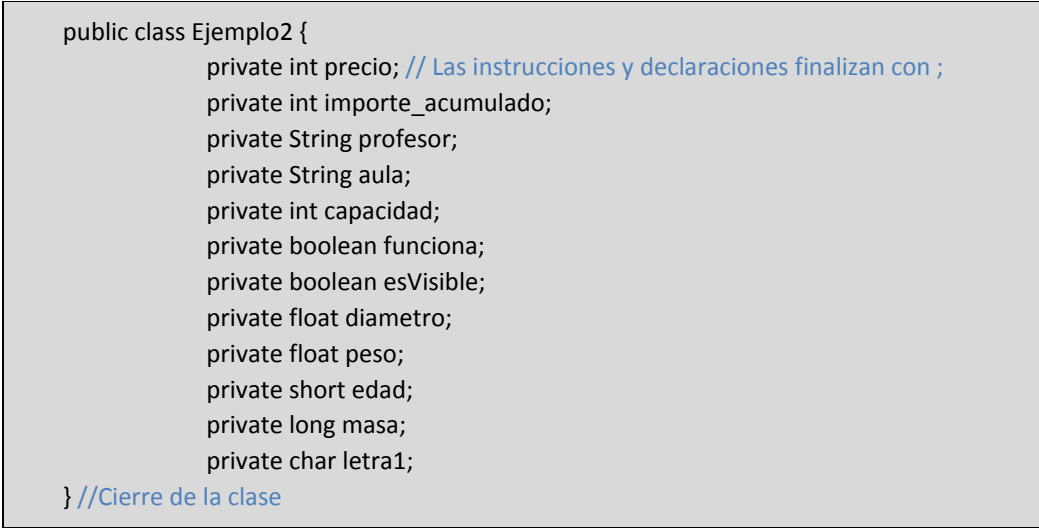

Hemos declarado variables de tipo primitivo u objeto usando la sintaxis *private tipoElegido nombreVariable;* 

La palabra clave *private* es un indicador de en qué ámbito del programa va a estar disponible la variable. Supón que el programa es un edificio con gente trabajando y que hay elementos en el edificio, por ejemplo una impresora, que pueden tener un uso: individual para una persona, colectivo para un grupo de personas, colectivo para todas las personas de una planta, colectivo para todas las personas de un departamento aunque estén en varias plantas, o colectivo para todo el edificio. Pues bien, las variables en Java van a quedar disponibles para su uso en ciertas partes del programa según especifiquemos con las palabras clave *public*, *private*, *protected*, *package*, etc. Lo veremos más adelante, ahora simplemente nos interesa ver cómo declarar variables y usaremos de forma preferente la palabra clave *private*.

El hecho de **declarar una variable implica que se reserva un espacio de memoria para ella**, pero no que ese espacio de memoria esté ocupado aunque pueda tener un contenido por defecto. Ten en cuenta que en Java no puedes aplicar algunas normas que rigen en otros lenguajes, como que al declarar una variable entera ésta contendrá por defecto el valor cero. En Java esta situación puede dar lugar a errores de compilación: una variable entera no debemos suponer que contenga nada. Para que contenga algo debemos asignarle un contenido. Veamos ejemplos de asignación de contenido:

Precio = 42; // Entero tipo int. Un número sin punto decimal se interpreta normalmente como int. importe  $acumulado = 210$ ; // Entero tipo int profesor = "Ernesto Juárez Pérez"; // Tipo String aula = "A-44";  $//$  Tipo String capacidad =  $1500$ ; // Entero tipo int funciona = true; // Tipo boolean esVisible = false; // Tipo boolean diametro = 34.25f; // Tipo float. Una f o F final indica que es float. peso = 88.77; // Tipo double. Un número con punto decimal se interpreta normalmente como double. edad = 19; // Entero tipo short masa = 178823411L; // Entero tipo long. Una l o L final indica que es long. letra1 = 'h'; // Tipo char (carácter). Se escribe entre comillas simples.

Hemos planteado la declaración de variables en primer lugar y la asignación de contenido en segundo lugar y por separado porque será una forma habitual de trabajar en Java.

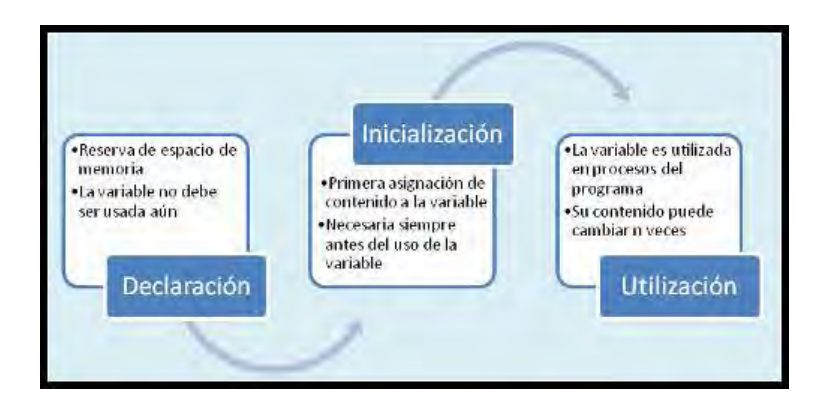

Esto no significa que en determinadas ocasiones no podamos declarar e inicializar (asignar contenido) simultáneamente. Por ejemplo: *int edad = 19;* será una expresión válida y que utilizaremos en determinadas ocasiones, según iremos viendo.

**La inicialización es un paso importante de cara a permitir un uso seguro de una variable.** Es tan importante, que en general plantearemos que se haga como paso previo a cualquier otra cosa. Por ejemplo, si pensamos utilizar una variable denominada *precio* lo primero que haremos será establecer un valor de *precio* o, si no lo conocemos o lo vamos a establecer más adelante, estableceremos explícitamente un valor por defecto: por ejemplo *precio = - 99;* ó *precio = 0;*. Utilizar una variable sin haberla inicializado es una práctica no recomendada en Java (mal estilo de programación) que puede dar lugar a errores o al malfuncionamiento de los programas.

## **Próxima entrega:** CU00623B

**Acceso al curso completo** en aprenderaprogramar.com -- > Cursos, o en la dirección siguiente: http://www.aprenderaprogramar.com/index.php?option=com\_content&view=category&id=68&Itemid=188